# **MOOVIT** Horario y mapa de la línea 02 de autobús

02 Parque **02 Parque** 

La línea 02 de autobús (Parque) tiene 2 rutas. Sus horas de operación los días laborables regulares son: (1) a Parque: 5:00 - 21:40(2) a Terminal Unam: 5:30 - 22:00 Usa la aplicación Moovit para encontrar la parada de la línea 02 de autobús más cercana y descubre cuándo llega la próxima línea 02 de autobús

#### **Sentido: Parque**

33 paradas [VER HORARIO DE LA LÍNEA](https://moovitapp.com/posadas-3865/lines/02/36576160/5128844/es-419?ref=2&poiType=line&customerId=4908&af_sub8=%2Findex%2Fes-419%2Fline-pdf-Posadas-3865-873520-36576160&utm_source=line_pdf&utm_medium=organic&utm_term=Parque)

Terminal Unam (Línea 02)

Colectora Y Calle Río Gallegos

Colectora Y Calle Jacarandá

Colectora Y Calle 166 (Ex Terminal Singer)

Colectora Y Av. Costanera

Colectora Y Calle 148 (Cancha Santa Rosa)

Colectora C/ Diag. 45

Colectora Y Calle140

Ruta 12, 6672

Colectora C/ Balcarce (Ex La Rueda)

Av. Tierra Del Fuego Y Calle Atlántico Sur

- Av. Rademacher Y Calle Alto Paraná
- Av. Rademacher Y Av. Comandante Espora
- Av. Rademacher Y Av. Cmte. Buchardo
- Av. Rademacher Y Av. Cmte. Rosales
- Av. Rademacher Y Av. Monteagudo
- Av. Rademacher Y Av. Maipu
- Av. Cabred Y Av. Rademacher
- Av. López Torres (Acceso Hospital)
- Av. López Torres Y Av. Mariano Moreno
- Av. López Torres Y Calle Cnel. Félix Bogado

**Horario de la línea 02 de autobús** Parque Horario de ruta:

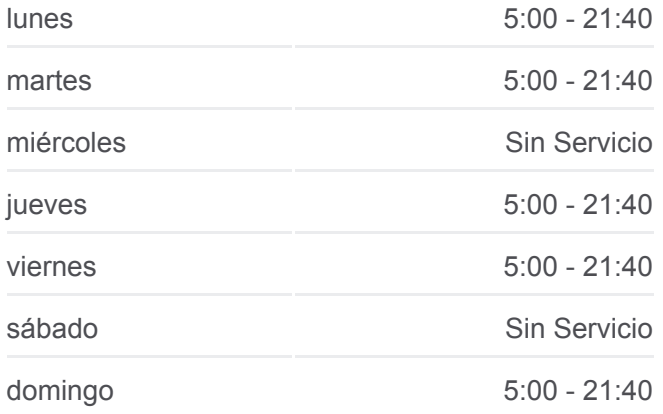

**Información de la línea 02 de autobús Dirección:** Parque **Paradas:** 33 **Duración del viaje:** 29 min **Resumen de la línea:**

Av. Trinchera De San Jose Y Av. Rademacher Calle Buenos Aires Y Calle Santiago Del Estero Calle Buenos Aires Y Calle Catamarca Calle Buenos Aires Y Calle Bolívar Calle Buenos Aires Y Calle Sarmiento Calle Buenos Aires Y Calle Belgrano Av. Roque Peréz Y Av. Costanera Av. Roque Pérez Y Calle Arrechea Calle Alberdi Y Av. Roque Pérez Calle Alberdi Y Calle Pedernera Calle Alberdi Y Calle Ivanowski Juan Bautista Alberdi, 600

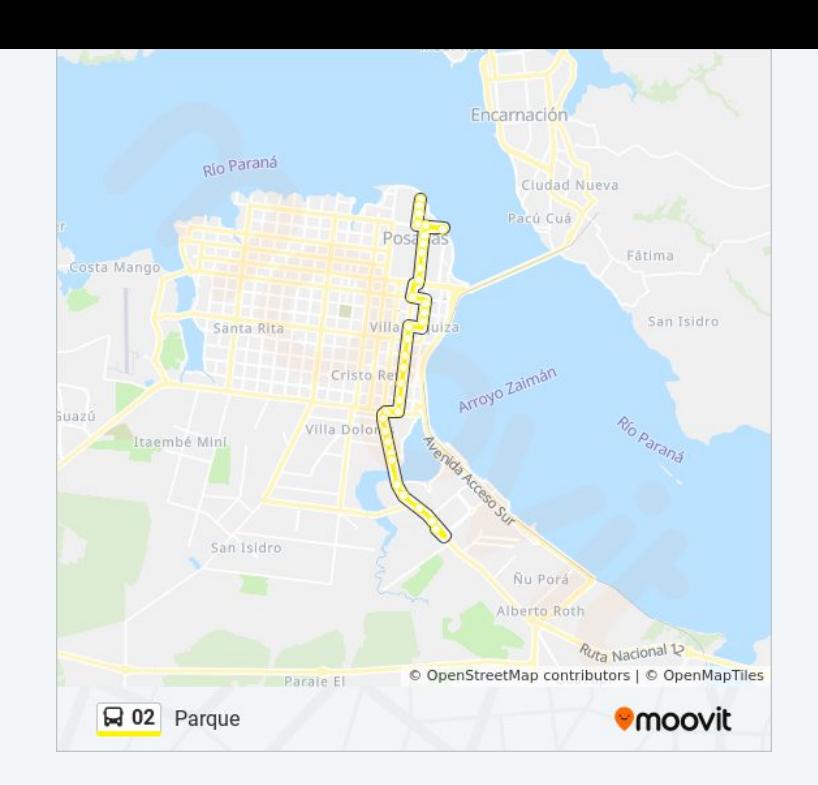

## **Sentido: Terminal Unam** 35 paradas [VER HORARIO DE LA LÍNEA](https://moovitapp.com/posadas-3865/lines/02/36576160/5128870/es-419?ref=2&poiType=line&customerId=4908&af_sub8=%2Findex%2Fes-419%2Fline-pdf-Posadas-3865-873520-36576160&utm_source=line_pdf&utm_medium=organic&utm_term=Parque)

Calle R. González Y Calle Hernández Calle R. González Y Calle Pedernera Calle R. González Y Av. Roque Pérez Av. Roque Pérez Y Calle Colón Av. Roque Pérez Y Calle Buenos Aires Av. Roque Peréz Y Av. Costanera Calle Rivadavia Y Calle Belgrano Calle Rivadavia Y Calle San Martin Calle Rivadavia Y Calle Cordoba Calle Rivadavia C/ Calle Tucuman Calle Rivadavia C/ Av. Mitre Av. López Torres Y Calle Vicente Casares Avenida López Torres, 3078 Av. López Torres Y Av. Mariano Moreno Av. López Torres Y Calle Ambrosetti Av. López Torres Y Av. Cabred Av. López Torres Y Av. Maipú

### **Horario de la línea 02 de autobús** Terminal Unam Horario de ruta:

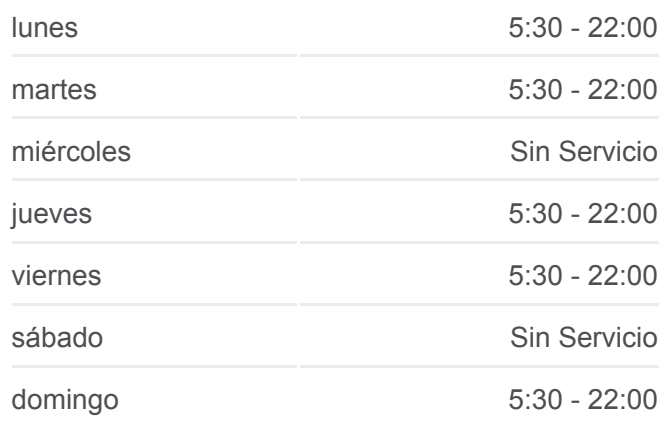

**Información de la línea 02 de autobús Dirección:** Terminal Unam **Paradas:** 35 **Duración del viaje:** 29 min **Resumen de la línea:**

- Av. López Torres Y Av. Monteagudo
- Av. López Torres Y Calle Suiza
- Av. López Torres Y Av. Comandante Rosales
- Av. López Torres Y Av. Buchardo
- Av. López Torres E/ Calle Lorenzini Y Japón
- Av. López Torres Y Av. Cte. Espora
- Av. López Torres Y Av. Tierra Del Fuego
- Av. Tierra Del Fuego Y Calle 37
- Av. Tierra Del Fuego Y Av. Uruguay (Rotonda)
- Colectora Y Av. Domínguez
- Colectora C/ Av. 17 De Agosto
- Colectora Y Av. Constitución
- Colectora Y Calle 146
- Colectora Y Calle 148
- Colectora Y Calle 160
- Colectora Y Calle 166
- Colectora Y Calle Jacarandá (Mercado Central)
- Terminal Unam (Línea 02)

Los horarios y mapas de la línea 02 de autobús están disponibles en un PDF en moovitapp.com. Utiliza [Moovit App](https://moovitapp.com/posadas-3865/lines/02/36576160/5128844/es-419?ref=2&poiType=line&customerId=4908&af_sub8=%2Findex%2Fes-419%2Fline-pdf-Posadas-3865-873520-36576160&utm_source=line_pdf&utm_medium=organic&utm_term=Parque) para ver los horarios de los autobuses en vivo, el horario del tren o el horario del metro y las indicaciones paso a paso para todo el transporte público en Posadas.

[Acerca de Moovit](https://moovit.com/es/about-us-es/?utm_source=line_pdf&utm_medium=organic&utm_term=Parque) · [Soluciones MaaS](https://moovit.com/es/maas-solutions-es/?utm_source=line_pdf&utm_medium=organic&utm_term=Parque) · [Países incluídos](https://moovitapp.com/index/es-419/transporte_p%C3%BAblico-countries?utm_source=line_pdf&utm_medium=organic&utm_term=Parque) · [Comunidad de Mooviters](https://editor.moovitapp.com/web/community?campaign=line_pdf&utm_source=line_pdf&utm_medium=organic&utm_term=Parque&lang=es)

© 2024 Moovit - Todos los derechos reservados

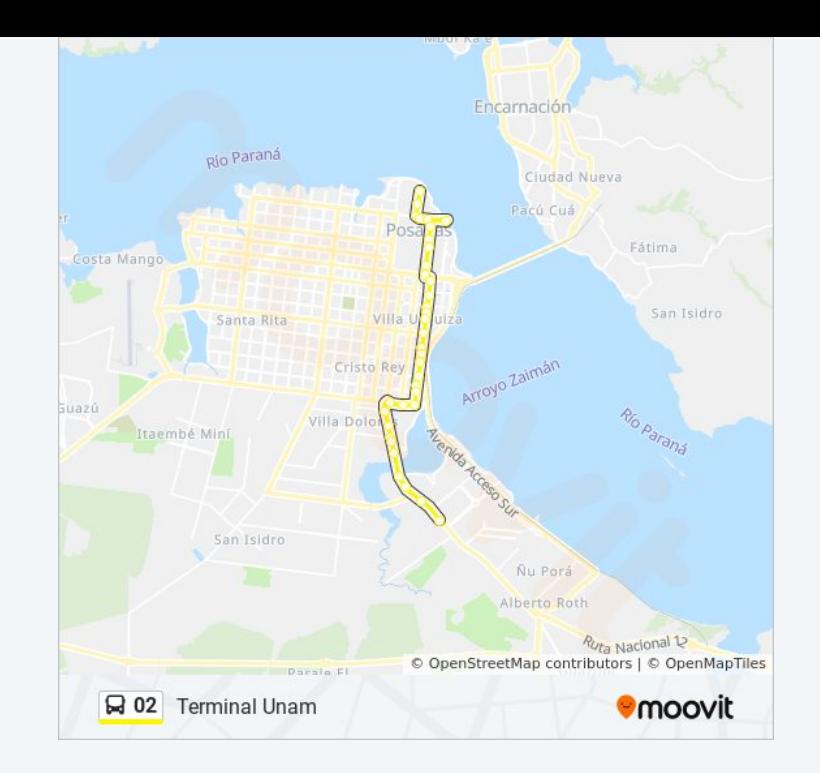

## **Mira los tiempos de llegada en tiempo real**

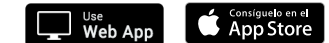

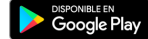